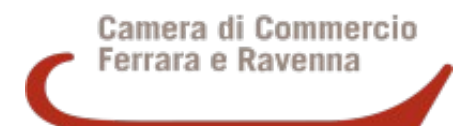

## **Bando per la partecipazione a iniziative e manifestazioni di rilievo provinciale in svolgimento nella provincia di Ferrara, anno 2023**

# **23CL- PROM**

**Modulo di Domanda** 

e dichiarazioni sostitutive ex artt. 46 e 47 del D.P.R. n. 445/2000 da allegare alla pratica Telematica [\(http://webtelemaco.infocamere.it](http://webtelemaco.infocamere.it/newt/public.htm))

#### **BANDO APERTO DAL 16 MAGGIO 2023 (ORE 10.00) AL 31 GENNAIO 2024 (ORE 12.00)** (SALVO CHIUSURA ANTICIPATA PER ESAURIMENTO DELLE RISORSE DISPONIBILI)

**L'imposta di bollo è assolta in modo virtuale**

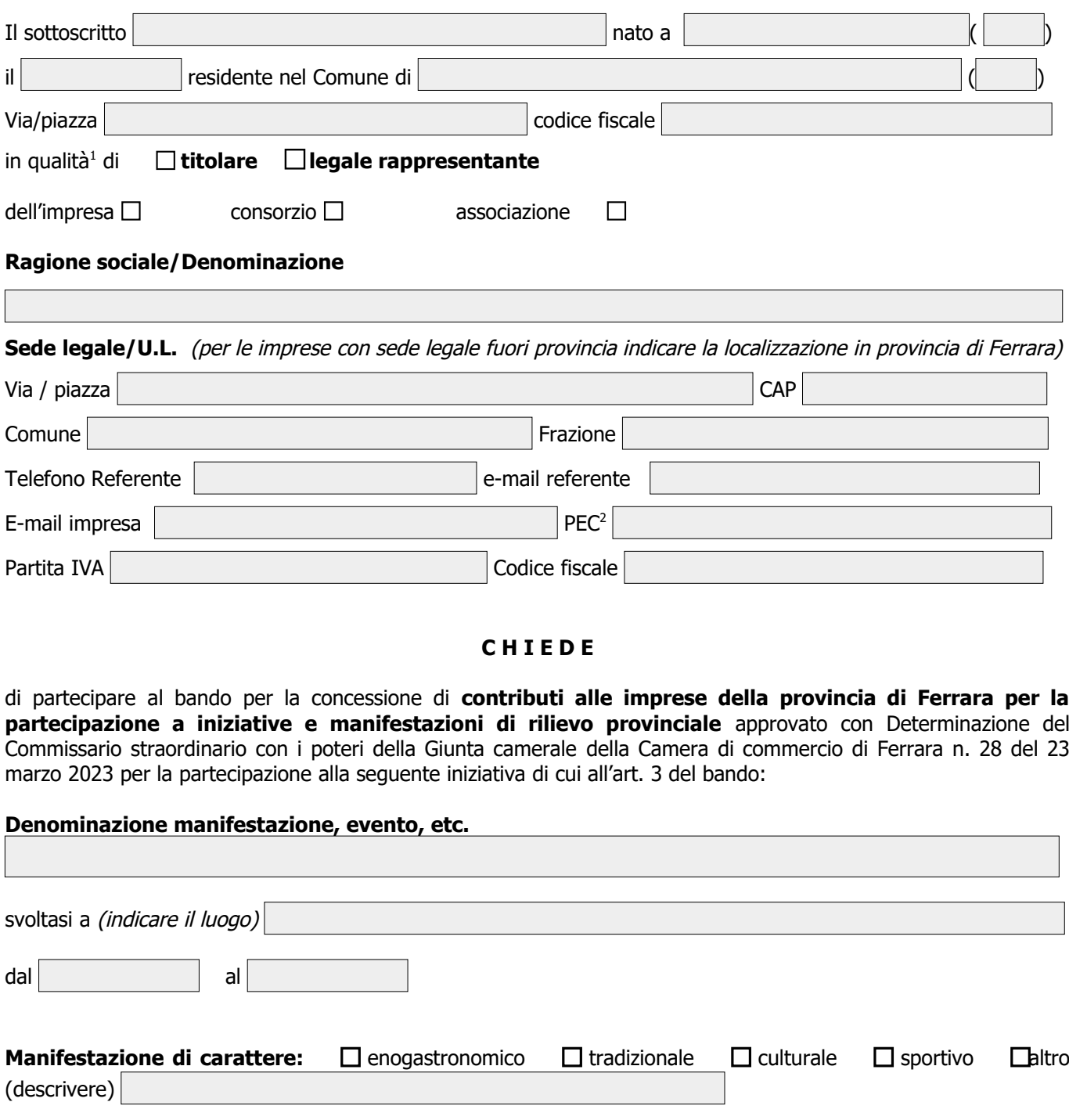

<span id="page-0-0"></span><sup>1</sup> Barrare l'opzione che ricorre

<span id="page-0-1"></span><sup>2</sup> Indicare solo se diversa da quella in visura o se vi si elegge domicilio ai fini della procedura per le comunicazioni relative alla domanda inviata 23CL PROM – Modulo di domanda - Aggiornato ad aprile 2023 - rev.0 **Partecipazione** (spostata prima della descrizione)

 $\Box$  individuale

 **collettiva (da parte di associazioni o consorzi – compilare Sezione A)**

**Breve descrizione dell'iniziativa**

#### **Obiettivi e risultati conseguiti, realizzati o attesi**

A tale fine, il sottoscritto, ai sensi degli artt. 47 e 48 del D.P.R. 445/2000, consapevole delle responsabilità penali a cui può andare incontro in caso di dichiarazioni mendaci rese nella presente istanza o di esibizione di atti falsi o contenenti dati non rispondenti a verità (vedi art. 76 del DPR 445/2000) ai fini dell'ammissione al contributo

#### **D I C H I A R A**

- di aver preso visione e di conoscere integralmente il bando;
- che lo svolgimento della manifestazione/iniziativa è regolarmente autorizzata nei casi previsti dalle competenti autorità;
- di avere preso visione dell'informativa sulla privacy di cui all'art. 16 del bando, nonché dell'informativa disponibile all'indirizzo [http://www.fe.camcom.it/cciaa/informativa-sulla-privacy;](http://www.fe.camcom.it/cciaa/informativa-sulla-privacy)
- di non trovarsi in stato di fallimento, liquidazione (anche volontaria), amministrazione controllata, concordato preventivo o in qualsiasi altra situazione equivalente secondo la normativa vigente;
- di essere a conoscenza del fatto che le agevolazioni di cui al presente bando saranno concesse secondo le disposizioni previste dal regime de minimis, così come definito dall'Unione Europea, di cui al Regolamento Commissione n. 1407/2013 pubblicato sulla G.U.U.E. - serie L n. 352/1 del 24/12/2013), nonché al Regolamento Commissione n. 1408/2013 relativo al settore della produzione primaria di prodotti agricoli pubblicato sulla G.U.U.E. - serie L n. 352/1 del 24/12/2013;
- di essere a conoscenza che il contributo eventualmente erogato sarà assoggettato alla ritenuta di acconto del 4% prevista dall'art. 28 del D.P.R. 600/73;
- che l'impresa/consorzio, in caso di partecipazione individuale, NON ha richiesto e/o NON ha beneficiato di ulteriori aiuti pubblici per le stesse spese candidate sul presente bando.

### **SEZIONE A**

**Da compilare in caso di partecipazione collettiva da parte di associazioni o consorzi** indicando i dati dei singoli beneficiari ed allegando il **Modulo Allegato 1**[3](#page-1-0) per ciascuna impresa aderente:

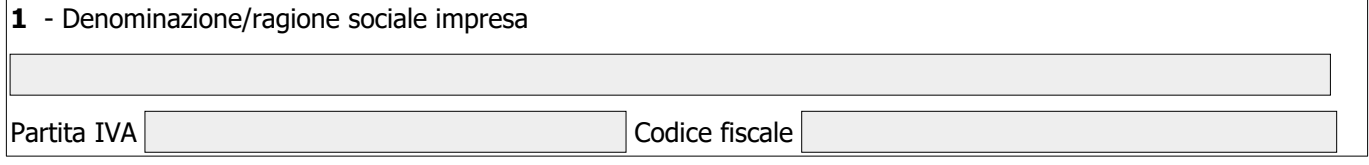

<span id="page-1-0"></span><sup>3</sup> Il Modulo Allegato 1 dovrà essere firmato dal legale rappresentante di ogni impresa con sottoscrizione autografa non soggetta ad autenticazione, corredata dalla fotocopia di un documento di identità valido del richiedente (art. 38 del D.P.R. 445/2000)

## **SEZIONE A**

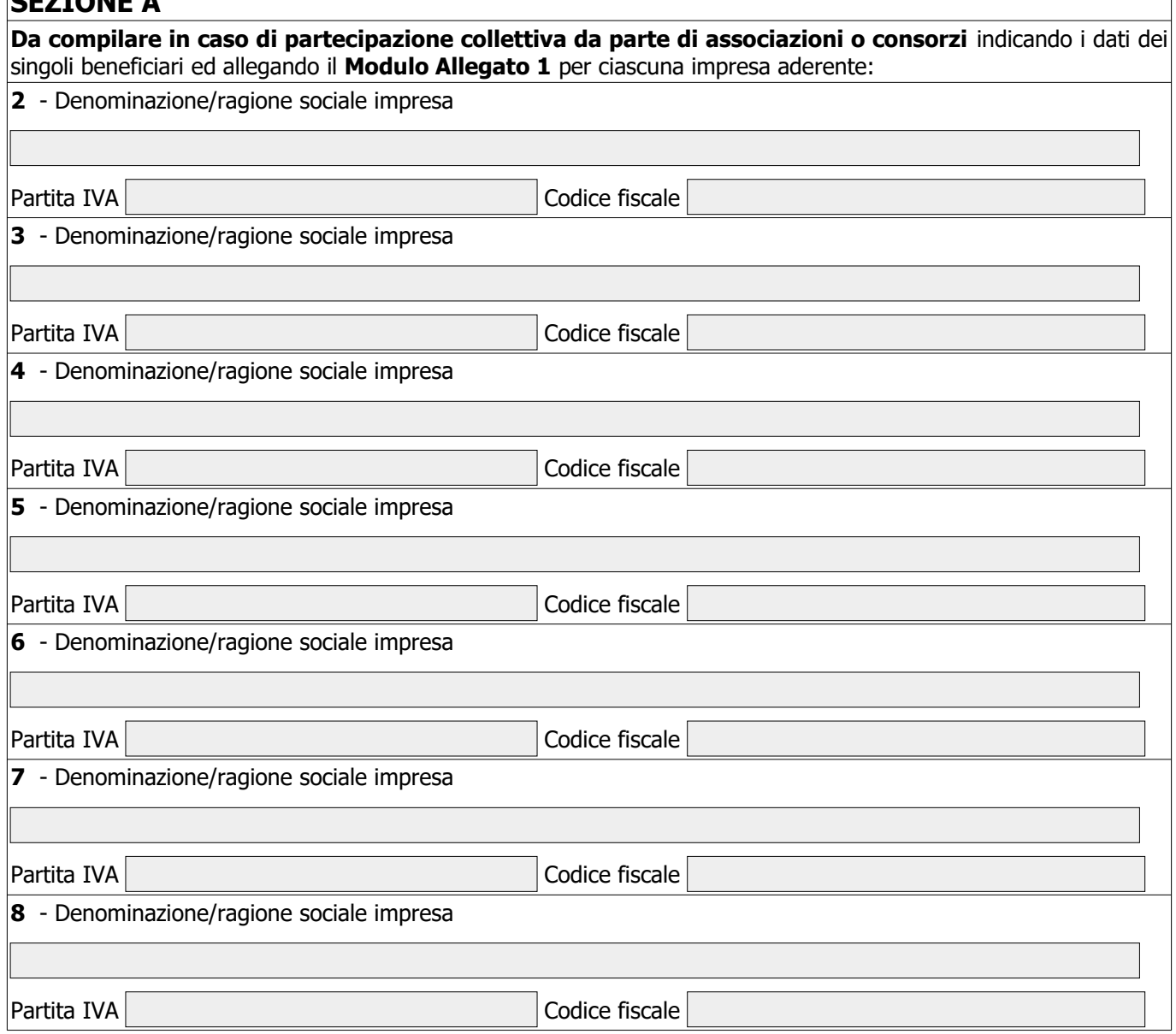

 che l'impresa/consorzio/associazione richiedente ha sostenuto le spese riportate nel seguente prospetto (da compilare in ogni colonna):

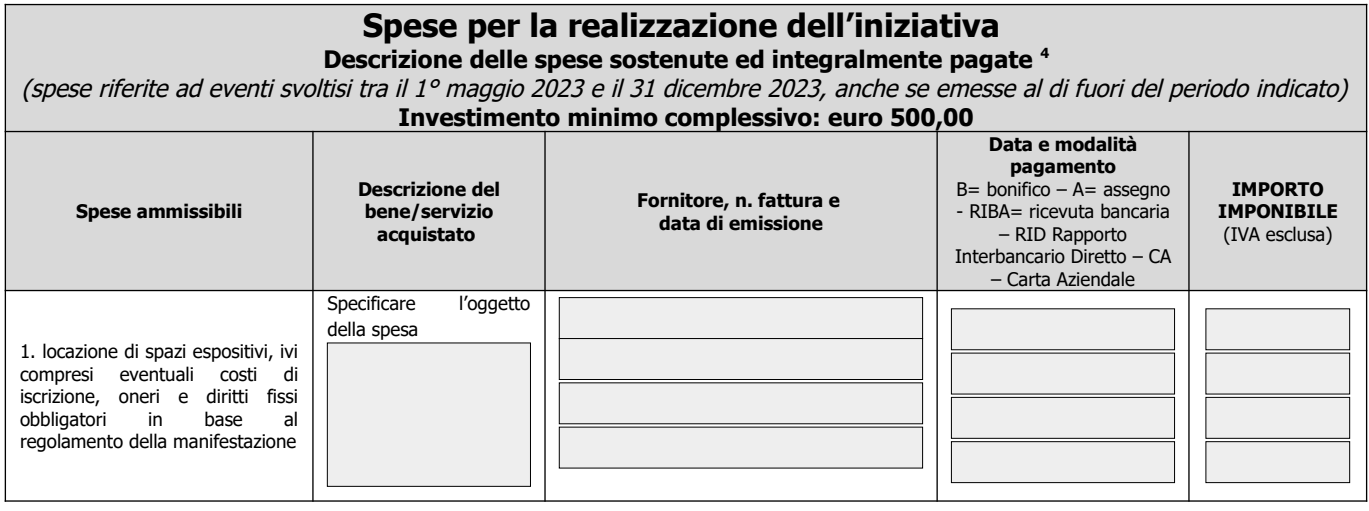

<span id="page-2-0"></span><sup>4</sup> Dalle fatture si devono evincere con chiarezza le singole voci di costo. Non sono ammesse autofatture.

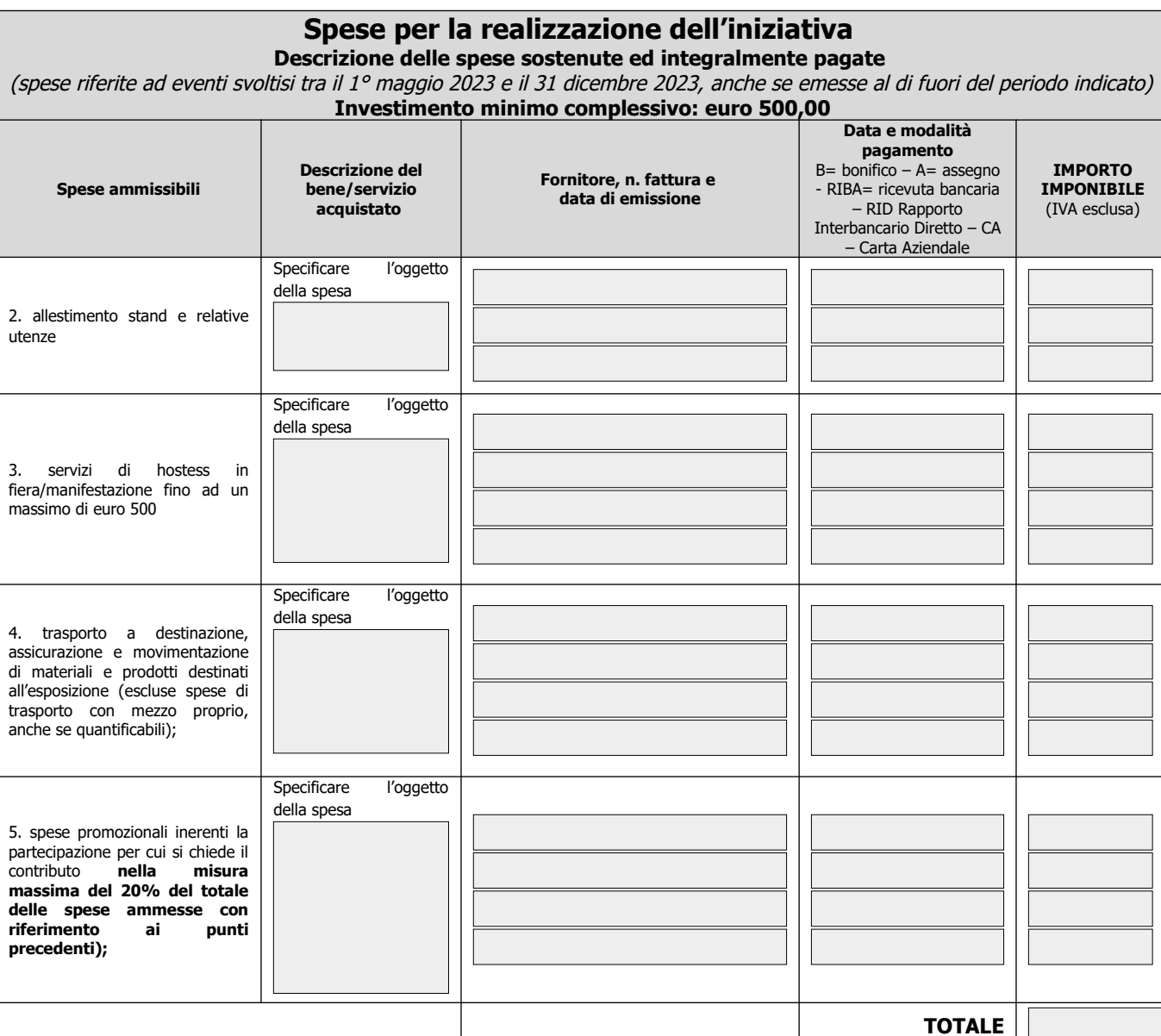

#### **S I I M P E G N A A**

- far pervenire, ai sensi dell'art. 8 del bando, nel **termine di 7 giorni lavorativi dalla ricezione della relativa richiesta via PEC,** tutte le integrazioni richieste dalla Camera di Commercio;
- comunicare tempestivamente l'**eventuale concessione di altri contributi** nel rispetto delle norme relative al cumulo di cui all'art. 12 del bando.

Il sottoscritto prende atto che, come previsto dall'art. 13 del bando, la Camera di commercio di Ferrara e Ravenna si riserva la facoltà di svolgere, anche a campione e secondo le modalità da essa definite, tutti i controlli necessari ad accertare l'effettiva attuazione degli interventi ed il rispetto delle condizioni e dei requisiti previsti dal presente bando.

#### **C H I E D E**

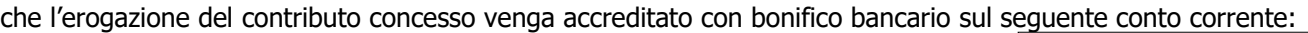

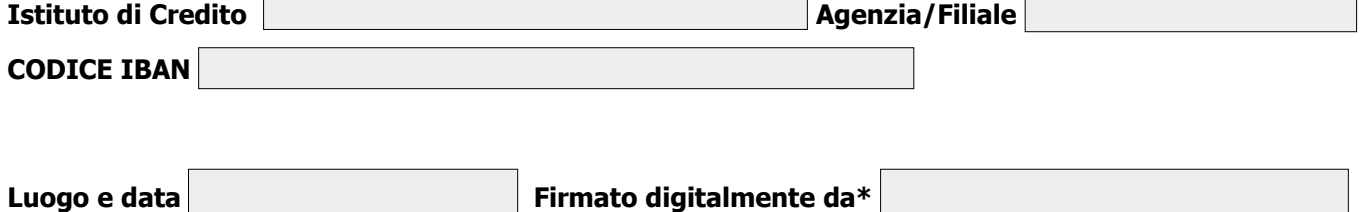

\* Il presente documento, firmato digitalmente dal titolare o legale rappresentante dell'impresa/associazione/consorzio richiedente, dovrà essere inviato quale **allegato OBBLIGATORIO al Modello Base della "Pratica telematica contributi" di Webtelemaco**.